Федеральное агентство по техническому регулированию и метрологии Уральский научно-исследовательский институт метрологии - филиал Федерального государственного унитарного предприятия «Всероссийский научно-исследовательский институт метрологии им. Д.И.Менделеева» (УНИИМ - филиал ФГУП «ВНИИМ им. Д.И.Менделеева»)

MYECKO СОГЛАСОВАНА: **>р «УНИИМ- филиала ;ДНИИМ им. Д.И.Менделеева» Е.П. Собина 2021 г.** OLNNIN<sub>DE</sub>

Государственная система обеспечения единства измерений

Микроскопы отсчётные МПБ

**Методика поверки**

**МП 38-233-2021**

**Екатеринбург** 20 21

## МП 38-233-2021

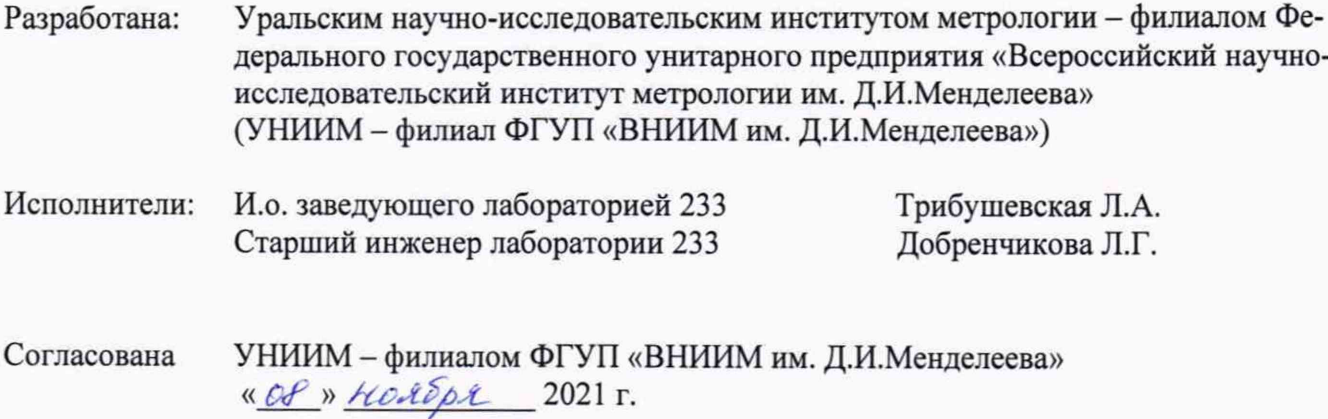

**Введена впервые**

 $\tau$ 

 $\frac{1}{\epsilon}$ 

 $\alpha$ 

# **Содержание**

 $\hat{\phantom{a}}$  $\bar{\bar{z}}$ 

 $\hat{\zeta}$ 

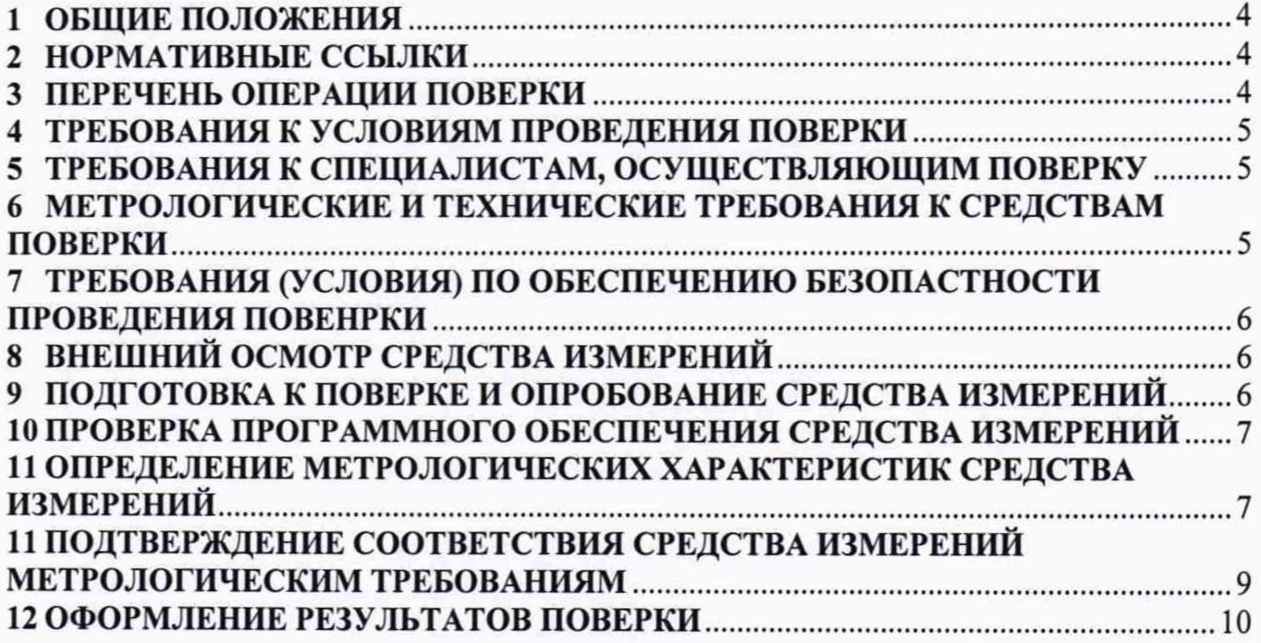

#### **Государственная система обеспечения единства измерений**

#### **Микроскопы отсчётные МПБ**

**Методика поверки**

**Дата введения в действия «\_\_\_\_ » \_\_\_\_\_\_\_\_\_\_\_\_202\_ г.**

#### <span id="page-3-0"></span>**1 ОБЩИЕ ПОЛОЖЕНИЯ**

**1.1 Настоящая методика распространяется на Микроскопы отсчётные МПБ (далее - микроскопы), предназначенные для измерений линейных размеров в отражённом свете, в том числе диаметра отпечатка (лунки), образуемого на поверхности различных металлов при определении твёрдости по методу Бринелля. Поверка микроскопов должна проводиться в соответствии с требованиями настоящей методики.**

**1.2 При проведении поверки должна обеспечиваться прослеживаемость микроскопов к ГЭТ 2-2021 «Государственному первичному эталону единицы длины - метра» согласно второй части государственной поверочной схемы для средств измерений длины, в диапазоне от Г 10'9 до 100 м и длин волн в диапазоне от 0,2 до 50 мкм, утвержденной приказом Федерального агентства по техническому регулированию и метрологии № 2840 от 29 декабря 2018 г.**

**1.3 Интервал между поверками - 12 месяцев.**

#### **2 НОРМАТИВНЫЕ ССЫЛКИ**

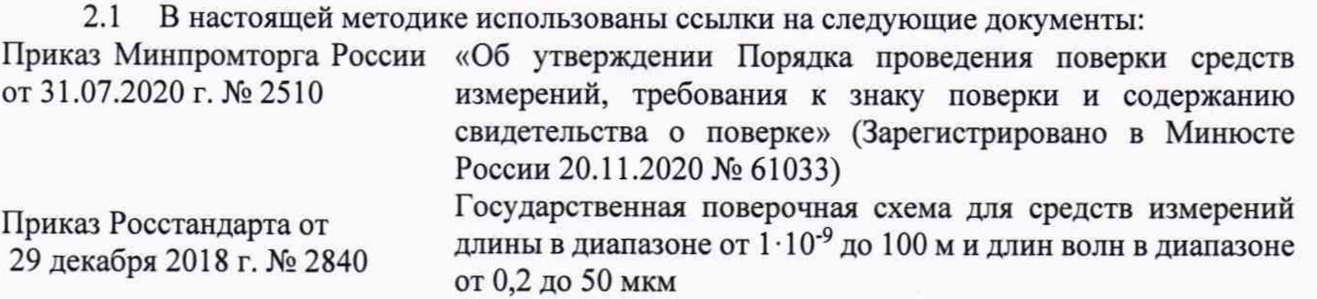

*Примечание - При использовании настоящей методики целесообразно проверить действие ссылочных документов. Если ссылочный документ заменен (изменен), то при пользовании настоящей методикой следует руководствоваться замененным (измененным) документом. Если ссылочный документ отменен без замены, то раздел, в котором дана ссылка на него, применяется в части, не затрагивающей эту ссылку.*

#### <span id="page-3-1"></span>**3 ПЕРЕЧЕНЬ ОПЕРАЦИИ ПОВЕРКИ**

**3.1 Первичную поверку микроскопов выполняют до ввода в эксплуатацию, а также после их ремонта.**

**3.2 Периодическую поверку выполняют в процессе эксплуатации микроскопов.**

**3.3 При проведении первичной и периодической поверок микроскопов должны быть выполнены операции, указанные в таблице 3.1.**

Таблица 3.1- Операции поверки

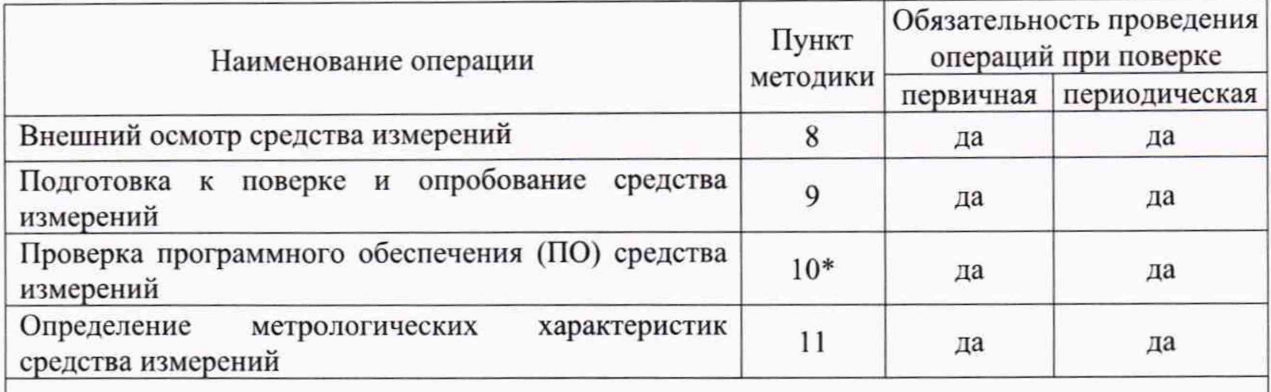

**\* Операция проводится только для микроскопов модификации МПБ-ЗМ В7, с цифровой камерой.**

#### **4 ТРЕБОВАНИЯ К УСЛОВИЯМ ПРОВЕДЕНИЯ ПОВЕРКИ**

**4.1 При проведении поверки должны соблюдаться следующие условия:**

**- температура окружающего воздуха, °С 20±5;**

**- относительная влажность воздуха, % от 20 до 80.**

**Изменение температуры окружающего воздуха в течение 1 ч - не более 1 °С.**

### <span id="page-4-0"></span>**5 ТРЕБОВАНИЯ К СПЕЦИАЛИСТАМ, ОСУЩЕСТВЛЯЮЩИМ ПОВЕРКУ**

**5.1 К проведению работ по поверке микроскопов допускаются лица, прошедшие специальное обучение на поверителя, ознакомившиеся с эксплуатационной документацией на микроскопы, работающие в метрологической службе предприятия, аккредитованной на право поверки средств измерений.**

### **6 МЕТРОЛОГИЧЕСКИЕ И ТЕХНИЧЕСКИЕ ТРЕБОВАНИЯ К СРЕДСТВАМ ПОВЕРКИ**

**6.1 При проведении поверки должны быть использованы средства поверки, указанные в таблице 6.1.**

Таблица 6-1 - Средства поверки

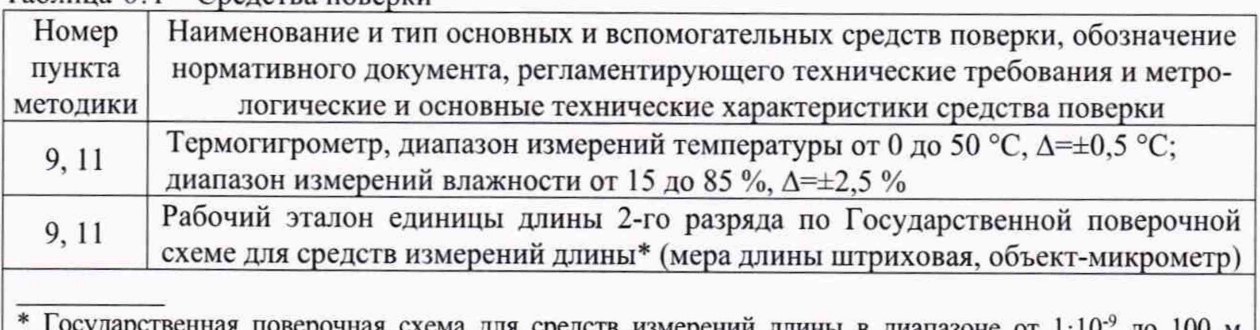

енная поверочная схема для средств измерений длины в диапазоне от 1·10<sup>-</sup> до 100 м **и длин волн в диапазоне от 0,2 до 50 мкм, утвержденная Приказом Росстандарта от 29 декабря 2018 г. №2840**

**6.2 Эталоны, применяемые для поверки, должны быть поверены (аттестованы), средства измерений - поверены.**

**6.3** *Для* **проведения поверки допускается применение других средств поверки, не приведенных в таблице 6.1, обеспечивающих требуемую точность передачи единицы длины микроскопам.**

## <span id="page-5-0"></span>**7 ТРЕБОВАНИЯ (УСЛОВИЯ) ПО ОБЕСПЕЧЕНИЮ БЕЗОПАСТНОСТИ ПРОВЕДЕНИЯ ПОВЕНРКИ**

**7.1 При проведении поверки должны выполняться требования безопасности, указанные в эксплуатационной документации на применяемые средства поверки и поверяемое СИ.**

## **8 ВНЕШНИЙ ОСМОТР СРЕДСТВА ИЗМЕРЕНИЙ**

**8.1 При внешнем осмотре устанавливают соответствие микроскопа следующим требованиям:**

**- наличие всех надписей маркировки, которые идентифицируют каждый экземпляр, на корпусе микроскопа;**

**- отсутствие видимых внешних повреждений корпуса и рабочих поверхностей, (дефекты, не влияющие на эксплуатационные качества микроскопов допустить).**

**- отсутствие загрязнений на объективе и окуляре микроскопа;**

**- нанесенные на объективе деления и цифры должны быть, четкими и хорошо заполненными.**

**8.2** В **случае если при внешнем осмотре микроскопа выявлены повреждения или дефекты, способные оказать влияние на безопасность проведения поверки или результаты поверки, поверка может быть продолжена только после устранения этих повреждений или дефектов.**

## <span id="page-5-1"></span>**9 ПОДГОТОВКА К ПОВЕРКЕ И ОПРОБОВАНИЕ СРЕДСТВА ИЗМЕРЕНИЙ**

**9.1 Перед поверкой средства поверки и поверяемый микроскоп должны быть выдержаны в условиях поверки не менее 2-х часов.**

**9.2 Средства поверки и поверяемый микроскоп должны быть подготовлены к работе в соответствии с эксплуатационной документацией на них.**

**9.3 Руководствуясь указаниями эксплуатационной документации подготовить микроскоп к работе и проверить:**

**- перемещение подвижных частей микроскопа должно быть плавным без скачков и заеданий;**

**- оптические детали не должны иметь люфта и проворачиваться в оправах;**

**- тубус в колонке микроскопа должен фиксироваться винтом и сидеть плотно без качаний и смещений.**

**9.4 Качество изображения микроскопа с цифровой камерой проверяют путем наблюдения шкалы меры длины штриховой или шкалы объект-микрометра с помощью ПО, цифровая камера должна отображать четкое изображение шкалы на мониторе ПК.**

**9.5 Качество изображения микроскопа с окуляром проверяют путем наблюдения шкалы меры длины штриховой через окуляр. Изображение, даваемое микроскопом, должно быть резким, без видимого на глаз окрашивания и искажения. Допускаются блики на краях поля зрения.**

**9.6 Чистоту сетки проверяют осмотром ее через окуляр микроскопа в прямом свете, на сетке допускаются дефекты:**

**- в зоне шкалы не более трех точек размером до 0,01 мм;**

**- на остальных участках - до 8 точек, из них 5 точек размером не более 0,01 мм и 3 точки размерам не более 0,02 мм;**

**- на краю поля у фаски одна царапина толщиной не более 0,01 мм и длиной не более 5 мм.**

**9.7 Размеры точек и царапин определить по шкале окулярной сетки, если дефекты находятся в пределах шкалы, и по шкале меры длины штриховой или объект-микрометра, если дефекты находятся за пределами окулярной шкалы микроскопа. Размер точек неправильной формы определить по наибольшему размеру.**

## **10 ПРОВЕРКА ПРОГРАММНОГО ОБЕСПЕЧЕНИЯ СРЕДСТВА ИЗМЕРЕНИЙ**

**10.1 Подключают камеру микроскопа к персональный компьютеру, запускают программное обеспечение AmScope. ПО проверяют во вкладке Справка, информация ПО.**

**10.2 Идентификационные данные ПО должны соответствовать данным, приведенным в таблице 10.1.**

**Таблица 10.1 - Идентификационные данные ПО**

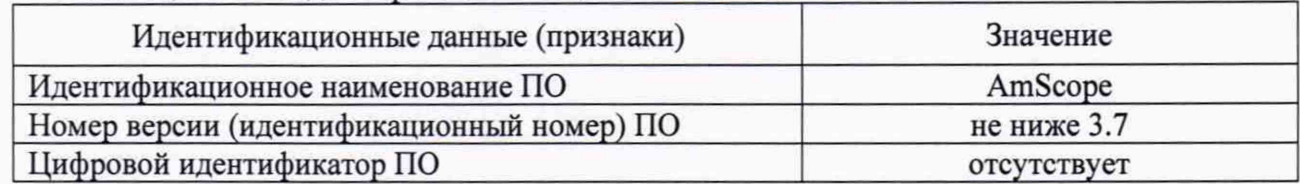

### **11 ОПРЕДЕЛЕНИЕ МЕТРОЛОГИЧЕСКИХ ХАРАКТЕРИСТИК СРЕДСТВА ИЗМЕРЕНИЙ**

11.1 *Определение абсолютной погрешности и диапазона измерений микроскопов модификаций МПБ-2 В 7, МПБ-3 В 7*

**Абсолютную погрешность измерений определяют с помощью меры длины штриховой и шкалы объект-микрометра в следующей последовательности:**

**- устанавливают микроскоп основанием на оправу объект-микрометра или меру длины штриховую;**

**- обеспечивают освещение поля зрения микроскопа, вращением окуляра получают отчетливое изображение штрихов шкалы окулярной сетки и шкалы меры длины штриховой или объект-микрометра в микроскопе;**

**- погрешность на любом интервале шкалы микроскопа в диапазоне измерений (0-1) мм определяют на двух участках окулярной неподвижной сетки микроскопа с помощью шкалы объект-микрометра, на одном из выбранных участков производят измерения с помощью микрометрического винта с шагом 0,2 мм;**

**- совмещают любой штрих окулярной сетки микроскопа с начальным штрихом шкалы объект-микрометра, (расположив шкалу объект-микрометра и шкалу неподвижной сетки окуляра микроскопа параллельно) и наблюдая за совпадением следующего штриха шкалы окулярной сетки микроскопа с конечным штрихом объект-микрометра;**

**- барабаном микрометрического винта перемещают на нулевой штрих шкалы объект-микрометра перекрестие наблюдая за совпадением следующего штриха шкалы окулярной сетки микроскопа с конечным штрихом объект-микрометра;**

**- оценку несовпадения штрихов производят по шкалам микроскопа, записывая результаты в протокол;**

**- погрешность во всем диапазоне измерений микроскопа определяют с помощью меры длины штриховой;**

**- совмещают начальный нулевой штрих окулярной сетки микроскопа с нулевым штрихом меры длины штриховой наблюдая за совпадением последнего штриха шкалы окулярной сетки микроскопа и штриха меры;**

**- оценку несовпадения штрихов производят по шкалам микроскопа, записывая результаты в протокол.**

**Абсолютную погрешность измерений для /-х отрезков длины рассчитывают по формуле (1).**

## 11.2 *Определение абсолютной погрешности и диапазона измерений микроскопа модификации МПБ-ЗМ В 7 с окуляром*

**Абсолютную погрешность измерений с применением различных объективов определяют с**

**помощью меры длины штриховой** и **шкалы объект-микрометра. Устанавливают** микроскоп осно**ванием на оправу объект-микрометра или шкалу меры длины штриховой. Обеспечивают освещение поля зрения микроскопа, с помощью фокусировочного механизма перемещая тубус микроскопа получают отчетливое изображение штрихов шкалы окулярной сетки и шкалы меры длины штриховой или объект-микрометра в микроскопе.**

**11.2.1 Абсолютную погрешность измерений микроскопов с применением объективов** *2 \* **4х, 5х определяют в следующей последовательности:**

**-погрешность на любом интервале шкалы микроскопа в диапазоне измерений (0-1) мм определяют на двух участках окулярной сетки микроскопа, с помощью шкалы объект-микрометра;**

**- совмещают любой штрих окулярной сетки микроскопа с начальным штрихом шкалы объект-микрометра, наблюдая за совпадением следующего штриха шкалы окулярной сетки микроскопа с конечным штрихом объект-микрометра;**

**- погрешность во всем диапазоне измерений микроскопа определить с помощью меры длины штриховой;**

**- оценку несовпадения штрихов производят по шкалам микроскопа, записывая результаты в протокол.**

**11.2.2 Абсолютную погрешность измерений для микроскопа с применением объективов 10х, 20х определяют в следующей последовательности:**

**- погрешность на любом интервале шкалы микроскопа в диапазоне измерений (0-0,2) мм определяют на двух участках окулярной сетки микроскопа, с помощью шкалы объект-микрометра;**

**- совмещают любой штрих окулярной сетки микроскопа с начальным нулевым штрихом шкалы объект-микрометра, наблюдая за совпадением следующего штриха шкалы окулярной сетки микроскопа с конечным штрихом объект-микрометра;**

**- погрешность во всем диапазоне измерений микроскопа определяют с помощью шкалы объект-микрометра;**

**- совмещают начальный нулевой штрих окулярной сетки микроскопа с начальным штрихом шкалы объект-микрометра, наблюдая за совпадением последнего штриха шкалы окулярной сетки микроскопа и штриха шкалы;**

**- оценку несовпадения штрихов производят по шкалам микроскопа, записывая результаты в протокол.**

**11.2.3 Абсолютную погрешность измерений для /-х отрезков длины рассчитывают по формуле (1).**

#### **11.3** *Определение абсолютной погрешности и диапазона измерений микроскопов модификаций МПБ-ЗМ В 7 с цифровой камерой*

**Абсолютную погрешность измерений для микроскопа с применением объективов 4х, 10х, 20х определяют в следующей последовательности:**

- устанавливают микроскоп основанием на оправу объект - микрометра, с помощью фоку**сировочного механизма перемещая тубус микроскопа добиваются резкого изображения штрихов в видео-окне программного обеспечения AmScope;**

**- в соответствии с номинальным значением увеличения объектива, укомплектованным с микроскопом, с помощью функций ПО производят калибровку и выбирают правильное увеличение согласно раздела 13 РО перед съемкой изображения;**

**- производят фотосъемку видеоизображения;**

- с помощью функций ПО для микроскопа с применением объектива 4<sup>x</sup>, измеряют два от**резка на любом интервале шкалы в диапазоне измерений (0-0,2) мм и отрезок, соответствующий полному диапазону измерений;**

- для микроскопа с применением объектива  $10^{\circ}, 20^{\circ}$  измеряют два отрезка на любом интер**вале шкалы в диапазоне измерений (0-0,1) мм и отрезок, соответствующий полному диапазону измерений.**

**Абсолютную погрешность измерений для** *i-x* **отрезков длины рассчитывают по формуле (1).**

## **11 ПОДТВЕРЖДЕНИЕ СООТВЕТСТВИЯ СРЕДСТВА ИЗМЕРЕНИЙ МЕТРОЛОГИЧЕСКИМ ТРЕБОВАНИЯМ**

**11.1 Абсолютную погрешность измерений для** *i-x* **отрезков длины рассчитывают по формуле**

$$
\Delta_{xi} = x_i - L_i \,, \tag{1}
$$

где *L<sub>i</sub>* -действительное значение длины измеряемого *i*-ого отрезка меры длины штриховой **(шкалы объект-микрометра), мм;**

*Xi -* **измеренное значение длины /-ого отрезка, мм;**

**Дxi - абсолютная погрешность измерений /-ого отрезка, мм.**

**11.2 Диапазон измерений и рассчитанные значения абсолютной погрешности измерений должны соответствовать данным таблиц 12.1, 12.2, 12.3.**

**Таблица 12.1 - Метрологические характеристики микроскопов модификаций МПБ-2 В7, МПБ-3 В7**

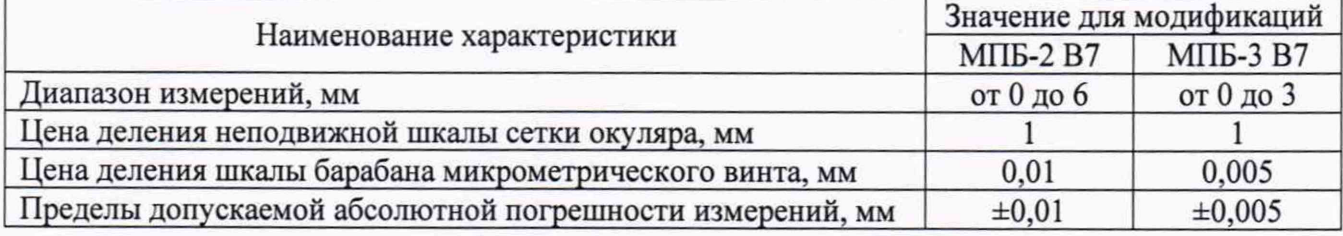

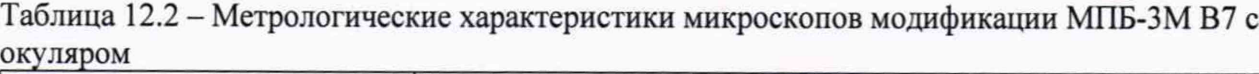

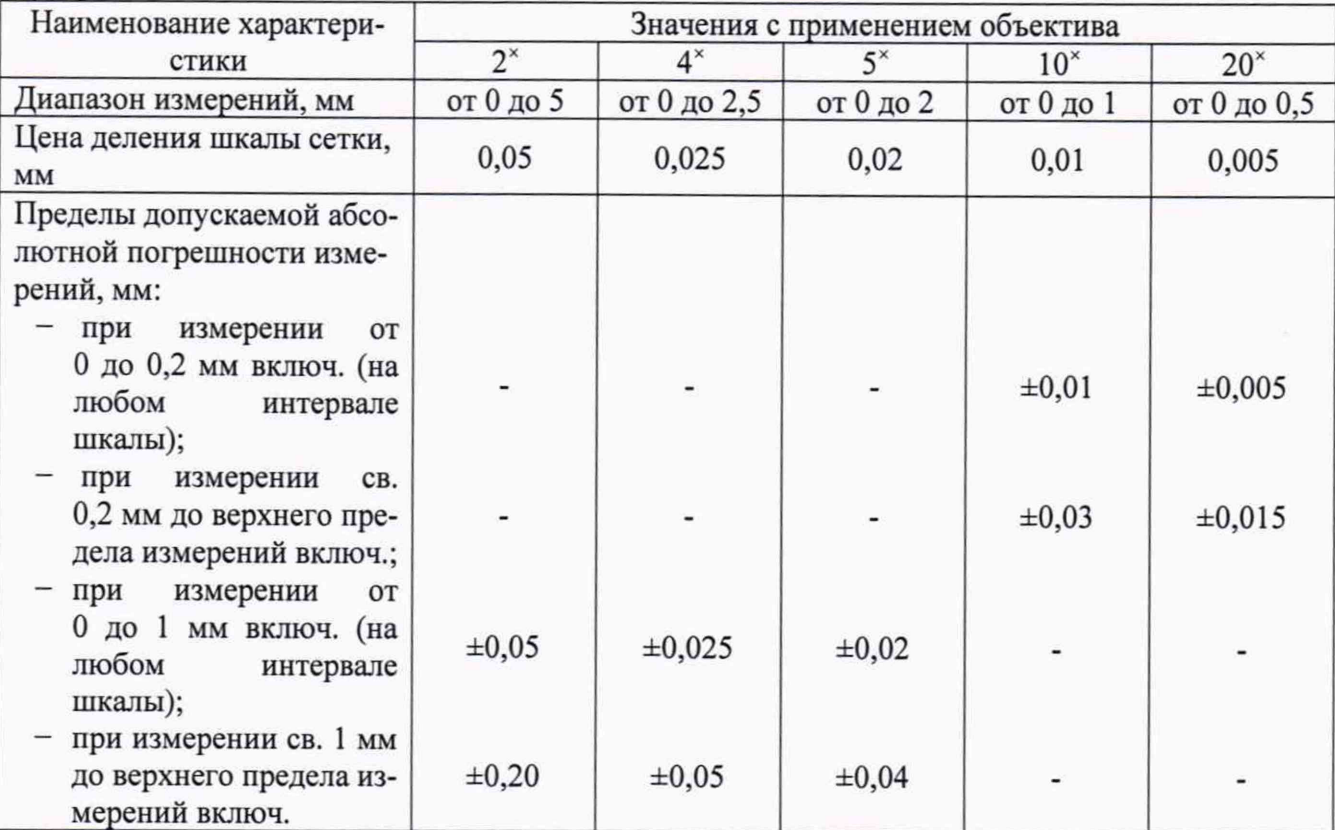

**Таблица 12.3 - Метрологические характеристики микроскопов модификации МПБ-ЗМ В7 с цифровой камерой\_\_\_\_\_\_\_\_\_\_\_\_\_\_\_\_\_\_\_\_\_\_\_\_\_\_\_\_\_\_\_\_\_\_\_\_\_\_\_\_\_\_\_\_\_\_\_\_\_\_\_\_\_\_\_\_\_\_\_\_\_\_\_\_\_\_\_\_\_\_\_\_\_\_\_\_**

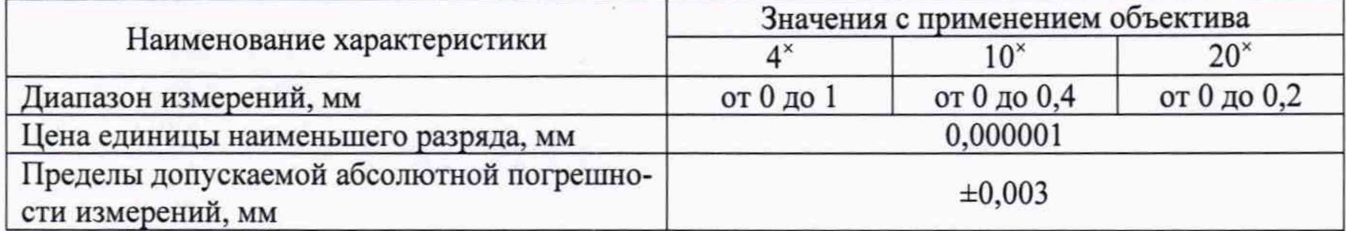

## **12 ОФОРМЛЕНИЕ РЕЗУЛЬТАТОВ ПОВЕРКИ**

**12.1 Результаты поверки оформляются протоколом произвольной формы. Для микроскопов модификации МПБ-ЗМ В7 обязательно указывают увеличение объектива, применяемого при поверке и серийный номер камеры (при наличии).**

**12.2 При положительных результатах поверки микроскоп признают пригодным к применению и оформляют результаты поверки в соответствии с Приказом Минпромторга России от 31.07.2020 № 2510 или действующими на дату проведения поверки нормативными актами в области обеспечения единства измерений. При поверке микроскопов модификации МПБ-ЗМ В7 в графе «В составе» указывают увеличение объектива, применяемого при поверке и серийный номер камеры (при наличии). Нанесение знака поверки на средство измерений не предусмотрено.**

**12.3 При отрицательных результатах поверки микроскоп к применению не допускают и оформляют результаты поверки в соответствии с Приказом Минпромторга России от 31.07.2020 № 2510 или действующими на дату проведения поверки нормативными правовыми актами в области обеспечения единства измерений.**

**12.4 Сведения о результатах поверки передают в Федеральный информационный фонд по обеспечению единства измерений в соответствии с Приказом Минпромторга России от 28.08.2020 г. № 2906 «Об утверждении порядка создания и ведения Федерального информационного фонда по обеспечению единства измерений, передачи сведений в него и внесения изменений в данные сведения, предоставления содержащихся в нем документов и сведений».**

Старший инженер лаборатории 233 *Лед Алерия* И.Г. Добренчикова

И.о. заведующего лабораторией 233 *Лид* Л.А. Трибушевская<br>Старший инженер лаборатории 233 **Лестини** Л.Г. Добренчикова